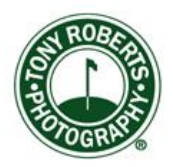

\_\_\_\_\_\_\_\_\_\_\_\_\_\_\_\_\_\_\_\_\_\_\_\_\_\_\_\_\_\_\_\_\_\_\_\_\_\_\_\_\_\_\_\_\_\_\_\_\_\_\_\_\_\_\_\_\_\_\_\_

## **Newsletter, June 14, 2017**

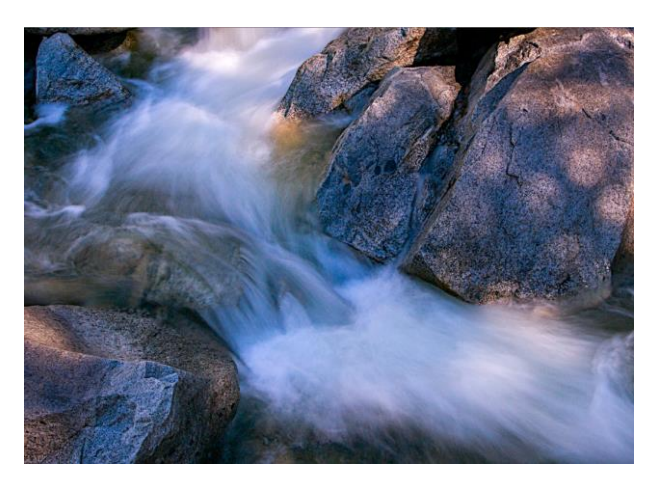

## **Photo of the Week: Bob Schank**

## **Lower Yosemite Falls**

This week's Photo of the Week comes from Bob Schank, a continuing student who travelled with me to Yosemite Valley a few years ago. Among other things, he had asked for a lesson on how to photograph moving water. So early one morning we hiked to Lower Yosemite Falls and found this rushing outlet stream. Bob quickly composed this frame and gave me the now-what look. Flowing water is often captured by using a slow shutter speed which accentuates its motion by causing a blur effect. We worked out a benchmark exposure of ½ second @f16 (ISO 100) and I say benchmark because with flowing water it's important to vary shutter speeds to get the creative effect you want. Digital cameras make short work of this since we can see instant results on its LCD screen. Bob did vary his shutter speeds both faster and slower in ½ stop increments, but ultimately decided that the benchmark exposure produced the best result.

This image is a very fine evocation of the feeling we had at the scene; the light filtering through tall nearby pines, the sweep of the water rounding the bend and the textured grays of the granite. There's a nice triangulation of the rocks from lower left to upper right and to upper left with the stream neatly bisecting this array. Overall, the scene is dynamic because of the rushing stream but wonderfully tempered by the modulating light.

## **Tech Corner: Backup Strategies, Part 2:**

As discussed in part 1, backup planning is crucial for any computer user and more so for the photographer whose images may be at risk for those twin gremlins: hard drive failures and at-home catastrophes.

I feel I'm on the right track with my current system of on-site and off-site backups. But recently I've taken a gander at off-site server storage aka The Cloud. Cloud storage for individuals has come to the fore because large companies like Amazon, Google, and Microsoft have enormous data farms with mega storage availability. Some bright stars at these companies got the idea of renting some of their unused server space and offering it to you and me.

These large servers, however, rent their space much like Sammy's Safe Storage down the street. You get a finite amount of space for your data and it's up to you to upload/download. No helping hands to walk you through it.

This doesn't work for me and shouldn't for you either. We all need a storage server run by people who are concerned about our data and who are interested in making the transit from computer to server (and back) as painless as possible.

Of all the companies I looked at, and there are a lot of them, the one most recommended for customer service, ease of use and cost is Crashplan. I found them through Scott Kelby [\(more on Scott here\)](http://scottkelby.com/) who has an excellent reputation advising and educating photographers.

Crashplan works like an app. You download their desktop/laptop app and when prompted identify your hard drive(s). Crashplan has a default schedule that works in the background which can also be set to your

preferences. It knows when you're using your computer and tokes back on the throttle (20%) for CPU time when you need to use it.

The main selling point for me was the concept of incremental backup. This simply means that after the initial backup is complete, any subsequent backups are made only for data that is new or changed. Crashplan software checks your data constantly to assure this capability. This is where the biggies like Amazon fail. If you want to add new or changed data to your data storage, you pretty much have to reupload your entire drive all over again. That's too much of a time waster for me!

For more about Crashplan, here's a link to a [Wikipedia post](https://en.wikipedia.org/wiki/Code42) about the company that I found interesting. And here is a link to [Crashplan](https://www.crashplan.com/en-us/) itself and its pricing options. BTW, I'm currently using the \$50/yr. program but I may upgrade to Crashplan Pro in the future. They do have a free trial, so you can try out all the features and see if it works for you.

With Crashplan as my third backup, I now feel I've got the ultimate in backups. With four drives on site working in Darth Raider (Drobo), one big drive stored off-site at the bank each month and Crashplan, I feel my image data is secure.

**Book Corner:** *Golf's Finest Par Threes:The Art and Science of the One-Shot Hole*

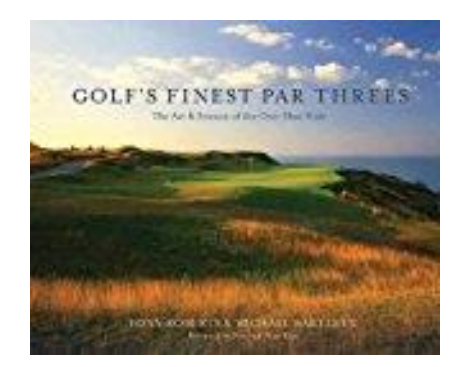

With the U.S. Open at Erin Hills this week, which isn't too far from my birthplace in Neenah, Wisconsin, I thought I'd toot my horn a little bit and

introduce you to a book I co-authored with my friend, Michael Bartlett. *Golf's Finest Par Threes* surveys the world's best par threes with my photos illustrating Michael's outstanding writing. We both enjoyed exploring the history and legacy of the par three from its earliest origins at St. Andrews to those at such famous courses as Cypress Point, Augusta National and Whistling Straits (which is just down the road from Erin Hills). Our book is available on Amazon and if you buy it by clicking on this link [Golf's Finest Par Threes: The Art & Science of the One-Shot Hole](https://www.amazon.com/gp/product/1550229575/ref=as_li_tl?ie=UTF8&camp=1789&creative=9325&creativeASIN=1550229575&linkCode=as2&tag=tonyrobephot-20&linkId=0917c28b4d087fa337388af22527c3b9), I'll get a free beer.

That's it for this week. Hope you like receiving the newsletter each week. Feel free to send along any comments or suggestions that would improve it at [trfoto@gmail.com.](mailto:trfoto@gmail.com)

Fory